# Specification tips and pitfalls

David Cok, Joe Kiniry, and Erik Poll

Eastman Kodak Company, University College Dublin, and Radboud University Nijmegen

# Specifications tips and pitfalls

- 1. Inherited specifications
- 2. Aliasing
- 3. Object invariants
- 4. Inconsistent assumptions
- 5. Exposed references
- 6. \old
- 7. How to write specs

# #1: Specification inheritance and behavioural subtyping

# **Behavioural subtyping**

#### Suppose Child extends Parent.

- Behavioural subtyping = objects from subclass Child "behave like" objects from superclass Parent
- Principle of substitutivity [Liskov]:
   code will behave "as expected" if we provide an Child object where a Parent object was expected.

# **Behavioural subtyping**

#### Behavioural subtyping usually enforced by insisting that

- invariant in subclass is stronger than invariant in superclass
- for every method,
  - precondition in subclass is weaker (!) than precondition is superclass
  - postcondition in subclass is stronger than postcondition is superclass

JML achieves behavioural subtyping by specification inheritance: any child class inherits the specification of its parent.

### **Specification inheritance for invariants**

Invariants are inherited in subclasses. Eg.

the invariant for Child is invChild && invParent

### **Specification inheritance for method specs**

```
class Parent {
    //@ requires i >= 0;
    //@ ensures \result >= i;
    int m(int i){ ... }
 class Child extends Parent {
    //@ also
    //@ requires i <= 0</pre>
    //@ ensures \result <= i;</pre>
    int m(int i){ ... }
```

Keyword also indicates there are inherited specs.

### **Specification inheritance for method specs**

Method m in Child also has to meet the spec given in Parent class. So the complete spec for Child is

```
class Child extends Parent {
  /*@ requires i >= 0;
        ensures \result >= i;
    @ also
        requires i <= 0
        ensures \result <= i;</pre>
    @*/
  int m(int i){ ... }
What can result of m(0) be?
```

### **Specification inheritance for method specs**

#### This spec for Child is equivalent with

```
class Child extends Parent {
   /*@    requires i <= 0 || i >= 0;
    @    ensures \old(i) >= 0 ==> \result >= i;
    @    ensures \old(i) <= 0 ==> \result <= i;
    @*/
   int m(int i){ ... }
}</pre>
```

# Inherited specifications: trick

Another example: two Objects that are == are always also equals. But the converse is not necessarily true. But it is true for objects whose dynamic type is Object.

# Inherited specifications

#### So

- Base class specifications apply to subclasses
  - that is, ESC/Java2 enforces behavioral subtyping
  - Specs from implemented interfaces also must hold for implementing classes
- Be thoughtful about how strict the base class specs should be
- Guard them with \typeof(this) == \type(...) if need be
- Restrictions on exceptions such as normal\_behavior or signals (E e) false; will apply to derived classes as well.

# #2: Aliasing

# A common but non-obvious problem that causes violated invariants is aliasing.

```
public class Alias {
  /*@ non_null */ int[] a = new int[10];
  boolean noneg = true;
  /*@ invariant noneq ==>
                  (\forall int i; 0<=i && i < a.length; a[i]>=0); */
  //@ requires 0<=i && i < a.length;</pre>
  public void insert(int i, int v) {
    a[i] = v;
    if (v < 0) noneq = false;
produces
Alias.java:12: Warning: Possible violation of object invariant (Invariant)
Associated declaration is "Alias.java", line 5, col 6:
  /*@ invariant (\forall int i; 0<=i && i < a.length;</pre>
```

A full counterexample context (-counterexample option) produces, among lots of other information:

```
brokenObj%0 != this
(brokenObj%0).(a@pre:2.24) == tmp0!a:10.4
this.(a@pre:2.24) == tmp0!a:10.4
```

that is, this and some different object (brokenObj) share the same a object.

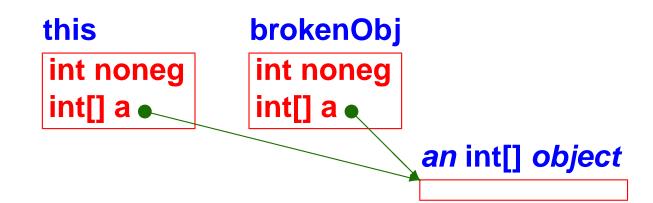

# To fix this, declare that a is owned only by its parent object: (owner is a ghost field of java.lang.Object)

```
public class Alias {
  /*@ non_null */ int[] a = new int[10];
  boolean noneq = true;
  /*@ invariant (\forall int i; 0<=i && i < a.length;</pre>
                          noneq ==> (a[i]>=0)); */
  //@ invariant a.owner == this;
                                                               brokenObj
                                             this
  //@ requires 0<=i && i < a.length;</pre>
                                              int noneg
                                                                int noneg
  public void insert(int i, int v) {
                                              int[] a
                                                                int[] a
    a[i] = v;
    if (v < 0) noneq = false;
                                                                             an int[]
                                                                              int[].
  public Alias()
                                                            an int[] object
    <u>//@ set a</u>.owner = this;
                                                              int[] ..
```

#### Another example. This one fails on the postcondition.

```
public class Alias2 {
  /*@ non null */ Inner n = new Inner();
  /*@ non null */ Inner nn = new Inner();
  //@ invariant n.owner == this;
  //@ invariant nn.owner == this;
  //@ ensures n.i == \old(n.i + 1);
  public void add() {
    n.i++;
    nn.i++;
  Alias2();
class Inner {
  public int i;
  //@ ensures i == 0;
  Inner();
```

The counterexample context shows

```
this.(nn:3.24) == tmp0!n:10.4

tmp2!nn:11.4 == tmp0!n:10.4
```

- These hint that n and nn are references to the same object.
- If we add the invariant //@ invariant n != nn; to forbid aliasing between these two fields, then all is well.

- Aliasing is a serious difficulty in verification
- Handling aliasing is an active area of research, related to handling frame conditions
- It is all about knowing what is modified and what is not
- These owner fields or the equivalent create a form of encapsulation that can be checked by ESC/Java to control what might be modified by a given operation
- There is a proposal to add so-called universes to JML to provide a more advanced form of alias control.

# **#3: Write object invariants**

- Be sure that class invariants are about the object at hand.
- Statements about all objects of a class may indeed be true, but they are difficult to prove, especially for automated provers.
- For example, if a predicate P is supposed to hold for objects of type T, then do not write

```
//@ invariant (\forall T t; P(t));
```

• Instead, write

```
//@ invariant P(this);
```

• The latter will make a more provable postcondition at the end of a constructor.

# **#4: Inconsistent assumptions**

# If you have inconsistent specifications you can prove anything:

```
public class Inconsistent {
  public void m() {
    int a,b,c,d;
    //@ assume a == b;
    //@ assume b == c;
    //@ assume a != c;
    //@ assert a == d; // Passes, but inconsistent
    //@ assert false; // Passes, but inconsistent
}
```

# #4: Inconsistent assumptions

#### **Another example:**

```
public class Inconsistent2 {
  public int a,b,c,d;
  //@ invariant a == b;
  //@ invariant b == c;
  //@ invariant a != c;

public void m() {
    //@ assert a == d; // Passes, but inconsistent
    //@ assert false; // Passes, but inconsistent
  }
}
```

We hope to put in checks for this someday!

# **#5: Exposed references**

Problems can arise when a reference to an internal object is exported from a class:

```
public class Exposed {
    /*@ non_null */ private int[] a = new int[10];
    //@ invariant a.length > 0 && a[0] >= 0;
    //@ ensures \result != null;
    //@ ensures \result.length > 0;
    //@ pure
    public int[] getArray() { return a; }
class X {
    void m(/*@ non null */ Exposed e) {
       e.getArray()[0] = -1; // unchecked invariant violation
```

- ESC/Java does not check that every allocated object still satisfies its invariants.
- Similar hidden problems can result if public fields are modified directly.

#6: \old

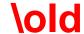

#### **Consider specifying**

#### Try:

```
ensures (\forall int i; 0<=i && i<length; dest[destPos+i] == src[srcPos+i]
```

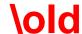

#### **Consider specifying**

#### Try:

```
ensures (\forall int i; 0<=i && i<length; dest[destPos+i] == src[srcPos+i]
Wrong!</pre>
```

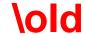

public static native void arraycopy(Object[] src, int srcPos,

#### **Consider specifying**

```
Object[] dest, int destPos, int length

Try:

ensures (\forall int i; 0<=i && i<length; dest[destPos+i] == src[srcPos+i]
```

### Wrong!

# Besides exceptions and invalid arguments, don't forget aliasing - dest and src may be the same array:

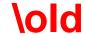

#### **Consider specifying**

# Besides exceptions and invalid arguments, don't forget aliasing - dest and src may be the same array:

#### And don't forget the other elements:

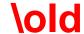

shouldn't we write \old(length) instead of length?

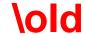

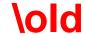

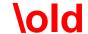

shouldn't we write  $\old(length)$  instead of length? And  $\old(dest)[...]$  instead of dest[destPos+i]? Strictly speaking: yes. But because this is so easy to get forget, any mention of an argument x in postcondition means  $\old(x)$ .

This means it's impossible to refer to the new value of length in postcondition of arraycopy. But this value is unobservable for clients anyway.

# **#7: How to write specs**

Start with foundation and library routines

- Start with foundation and library routines
- For each field: is there an invariant for this field?

- Start with foundation and library routines
- For each field: is there an invariant for this field?
- For each reference field: should it be non\_null?

- Start with foundation and library routines
- For each field: is there an invariant for this field?
- For each reference field: should it be non\_null?
- For each reference field: should an owner field be set for it?

- Start with foundation and library routines
- For each field: is there an invariant for this field?
- For each reference field: should it be non\_null?
- For each reference field: should an owner field be set for it?
- For each method: should it be pure? Should the arguments or the result be non\_null?

- Start with foundation and library routines
- For each field: is there an invariant for this field?
- For each reference field: should it be non\_null?
- For each reference field: should an owner field be set for it?
- For each method: should it be pure? Should the arguments or the result be non\_null?
- For each class: what invariant expresses the self-consistency of the internal data?

- Start with foundation and library routines
- For each field: is there an invariant for this field?
- For each reference field: should it be non\_null?
- For each reference field: should an owner field be set for it?
- For each method: should it be pure? Should the arguments or the result be non\_null?
- For each class: what invariant expresses the self-consistency of the internal data?
- Add pre- and post-conditions to limit the inputs and outputs of each method.

- Start with foundation and library routines
- For each field: is there an invariant for this field?
- For each reference field: should it be non\_null?
- For each reference field: should an owner field be set for it?
- For each method: should it be pure? Should the arguments or the result be non\_null?
- For each class: what invariant expresses the self-consistency of the internal data?
- Add pre- and post-conditions to limit the inputs and outputs of each method.
- Add possible unchecked exceptions to throws clauses.

- Start with foundation and library routines
- For each field: is there an invariant for this field?
- For each reference field: should it be non\_null?
- For each reference field: should an owner field be set for it?
- For each method: should it be pure? Should the arguments or the result be non\_null?
- For each class: what invariant expresses the self-consistency of the internal data?
- Add pre- and post-conditions to limit the inputs and outputs of each method.
- Add possible unchecked exceptions to throws clauses.
- Start with simple specifications; proceed to complex ones as they have value.

 Separate conjunctions to get information about which conjunct is violated. Use

```
requires A;
requires B;
not
requires A && B;
```

- Use assert statements to find out what is going wrong.
- Use assume statements that you KNOW are correct to help the prover along.

## Finally

- Specification is tricky getting it right is hard, even with tools
- Try it a substantial research gap is experience on industrial-scale sets of code
- Communicate we are willing to offer advice
- Share your experience tools will get better and we will all learn better techniques for successful specification (use JML and ESC/Java mailing lists)